## **Money Learning Tool**

by mathies.ca

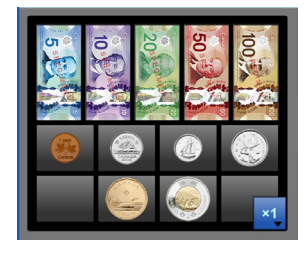

## **What is it?**

The money tool is a collection of realistic Canadian currency in coins and bills.

## **How do you use the tool?**

Use the multiplier to quickly create 1, 2, 5 or 10 copies of a coin or bill. Drag money from the money tray into the workspace.

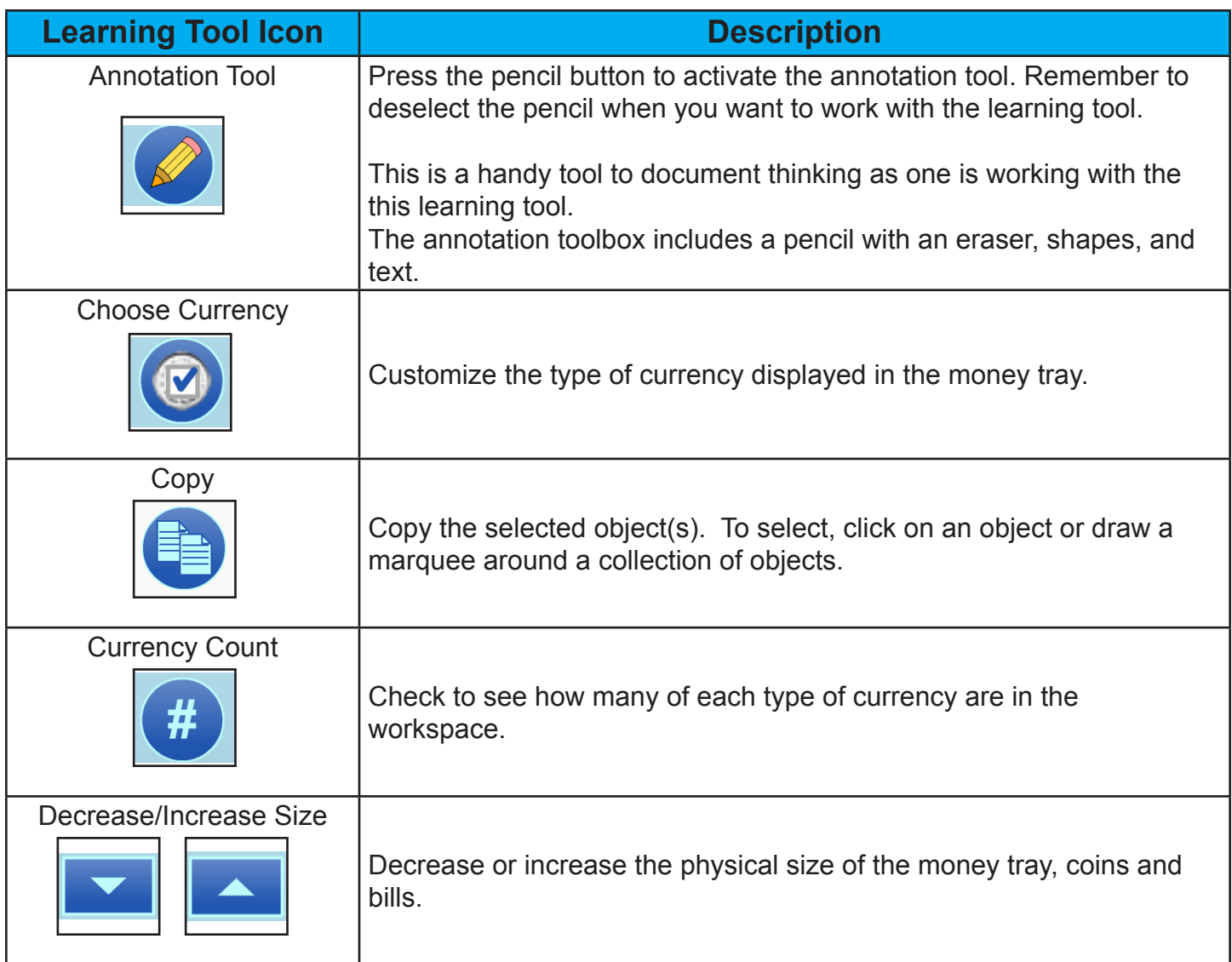

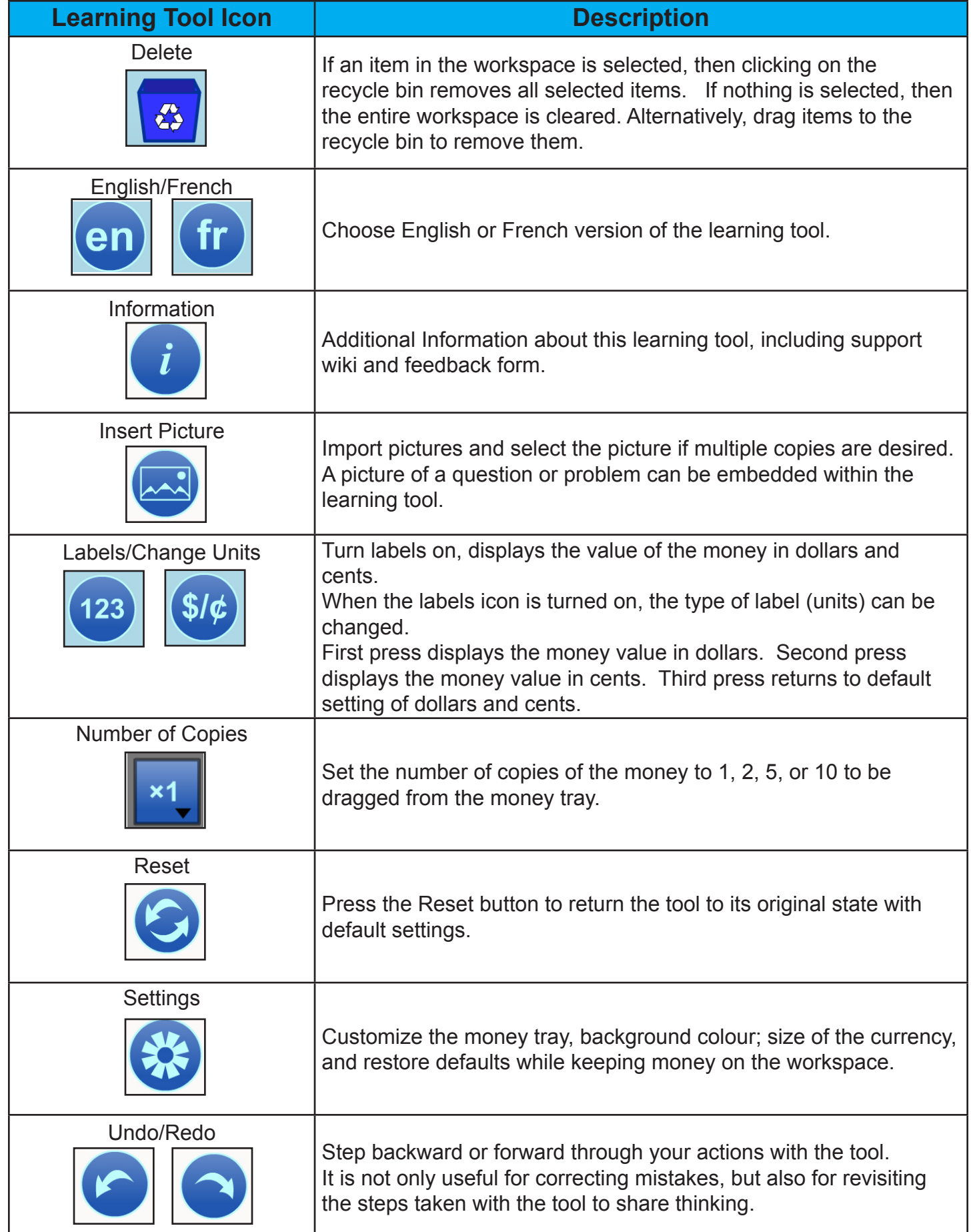